## 技術ノート KGTN 2016091405

## 現 象

[GGH4.X-5.X] ActiveX クライアントで http://<GG サーバー>/goglobal/ だけでなく http://<GG サーバー>/ でもアクセス出来る. IIS の設定の問題かどうか確認する方法は?

## 説 明

IIS の管理画面で "Default Web Site" を右クリックして、「エクスプローラー」を選択して下さい. 表示され たエクスプローラーのパスが C:\inetpub\wwroot で,かつフォルダの中に logon.html 存在しないことを確 認して下さい. この通りであれば, IIS の設定では http://<GG サーバー>/ で GG サーバーにログオンすること は出来ません. それにも関わらず, http://<GG サーバー>/ で GG サーバーにログオン出来るのであれば,他 の IIS サーバーにアクセスしているか,またはブラウザのキャッシュの保存されたログオン情報を参照している ことが考えられます.何れにしても, IIS や GG の問題ではありません.

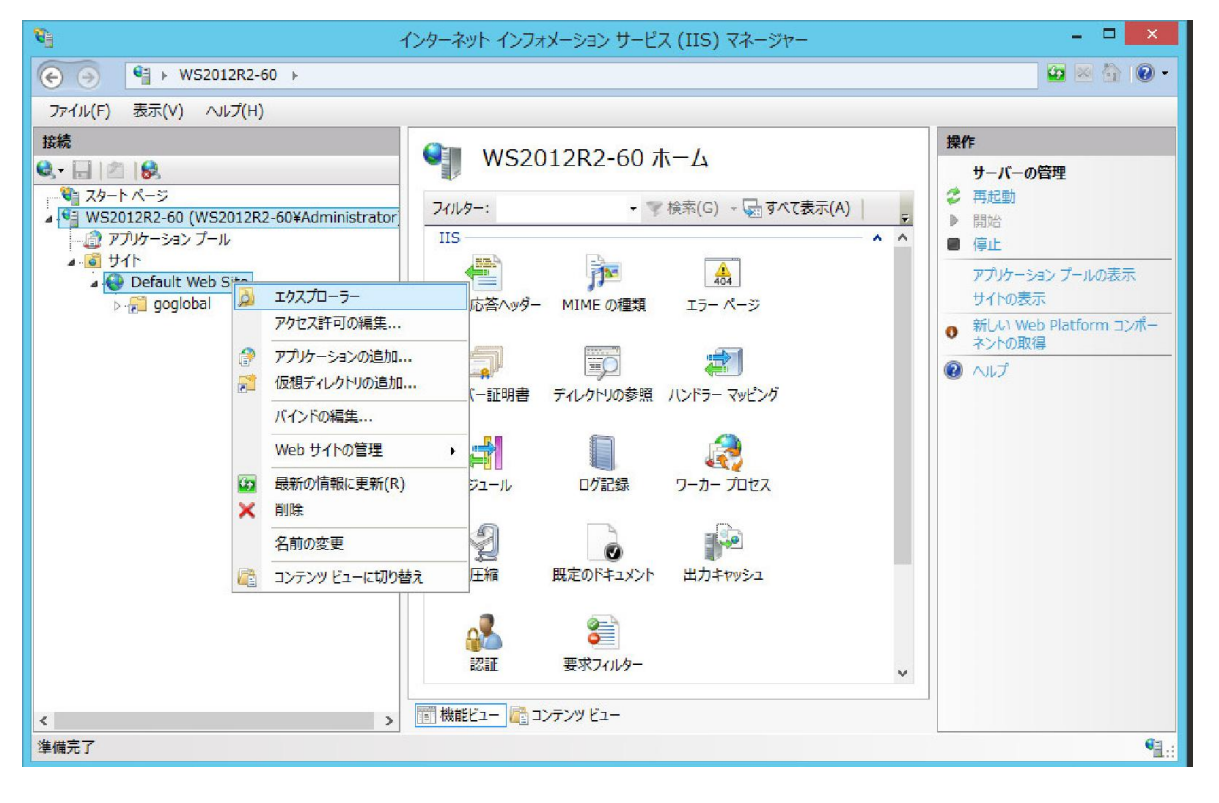

Last reviewed: Sep 14, 2016 Status: DRAFT Ref: NONE Copyright © 2016 kitASP Corporation